## Télécharger le log[ici](https://www.boulanger.com/content/static/bcom/essentielb/media/drivers/SKP_M16.exe)el ici

[!https://www.boulanger.com/content/static/bcom/essentielb/media/drivers/SKP\\_M16.exe](https://www.boulanger.com/content/static/bcom/essentielb/media/drivers/SKP_M16.exe)

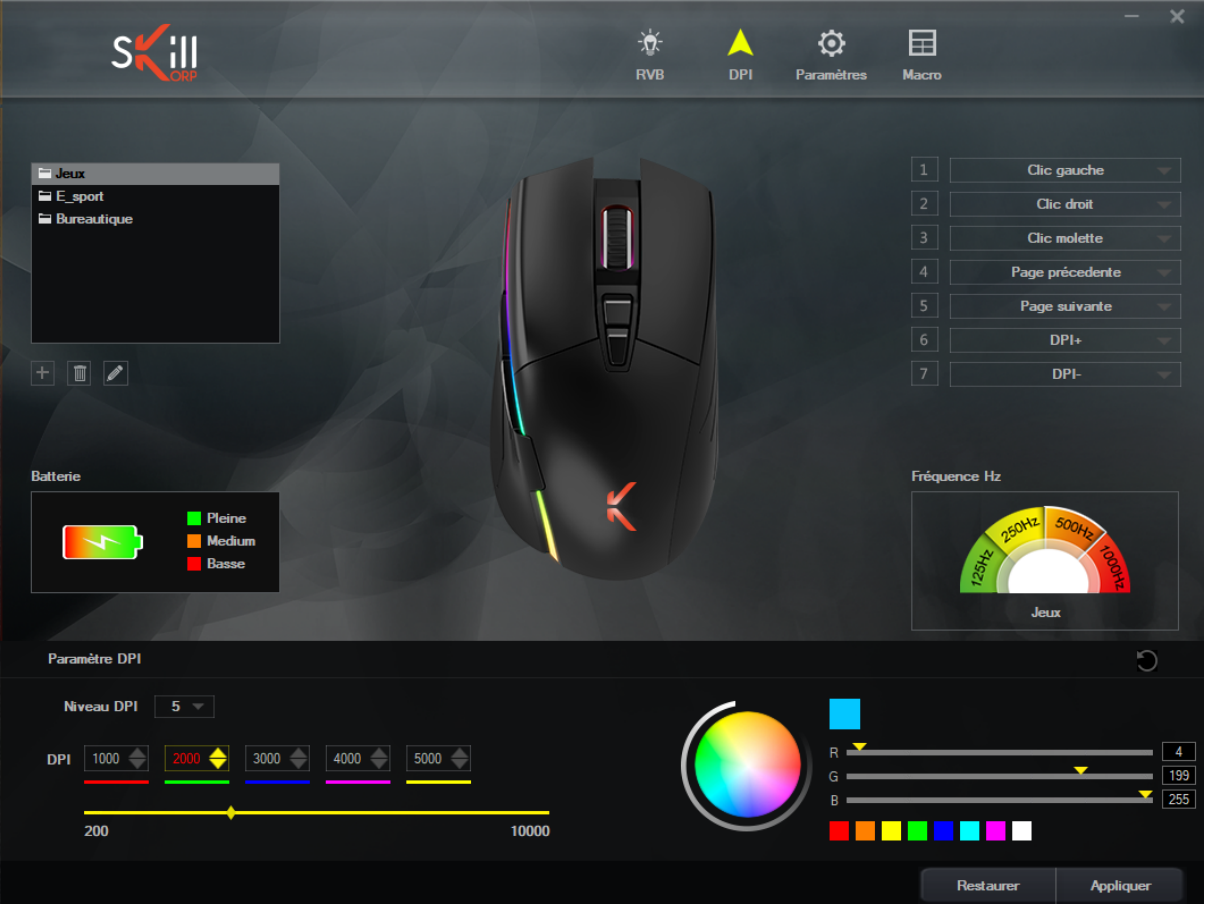